**CSC&CSM** - Database and **Web Design** 

**T034** 

**Wednesday, 05/11/2014** 08:30 - 11:30 AM **WORKFORCE DEVELOPMENT AUTHORITY** 

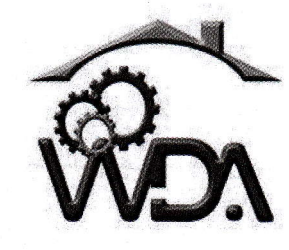

P.O. BOX 2707 Kigali, Rwanda Tel: (+250) 255113365

# ADVANCED LEVEL NATIONAL EXAMINATIONS, 2014 **TECHNICAL AND PROFESSIONAL TRADES**

**EXAM TITLE: Database and Web Design** 

**OPTIONS:** 

- Computer Science  $(CSC)$ 

- Computer Science and Management (CSM)

**DURATION : 3hours** 

### **INSTRUCTIONS:**

The paper consists of **three (3) Sections**:

Section I: Ten (10) questions, all Compulsory. 55marks

Section II: Five (5) questions, Choose any Three (3).

Section III: Three (3) questions, Choose any One (1).

30marks 15marks

For multiple choice question, write the full sentences/words corresponding to the right answer.

 $000 \pm 001$  $1 \, \text{m}$ ,  $1 \, \text{m}$ ,  $1 \, \text{m}$  $T024$  Page 1 of 4

## SECTION I. TEN (10) COMPULSORY QUESTIONS

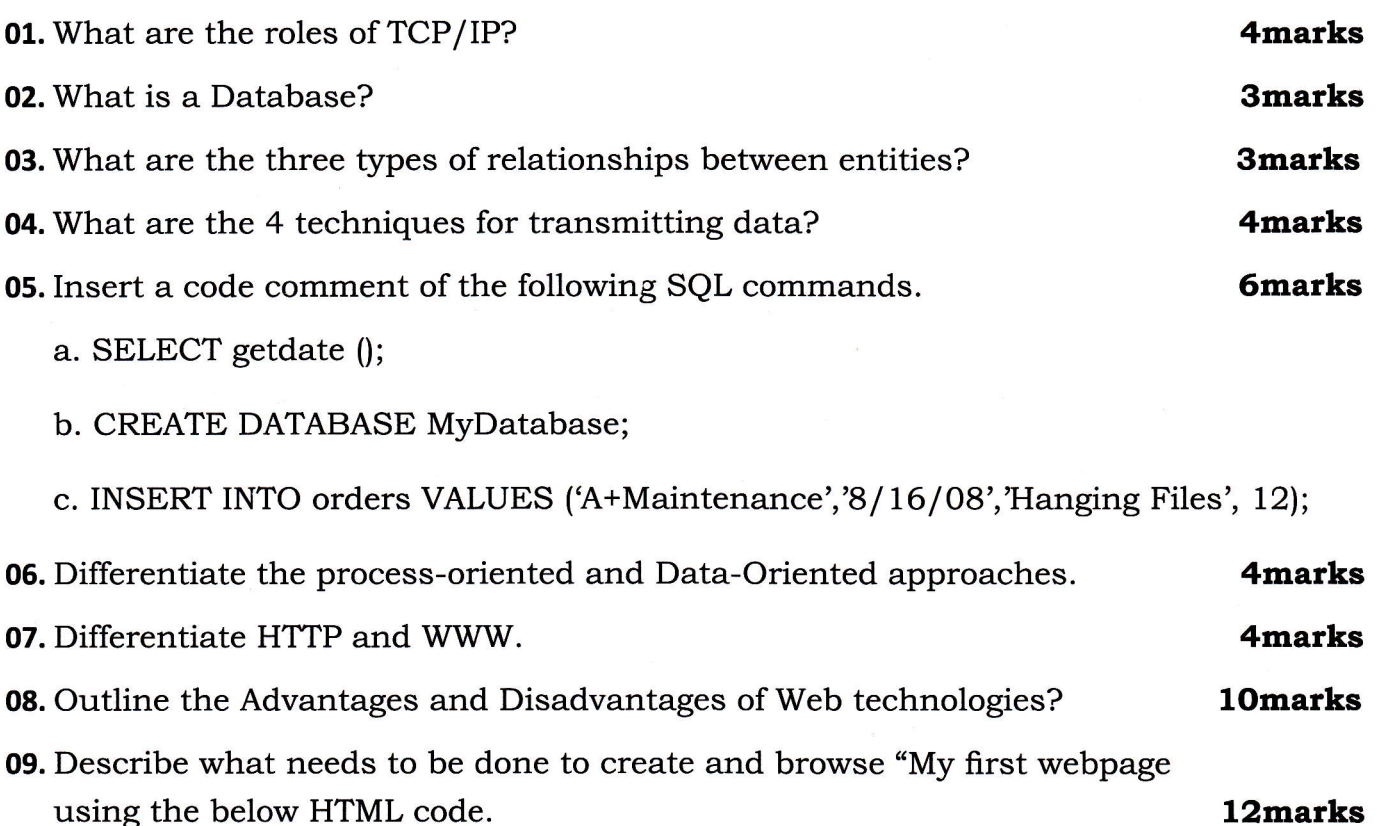

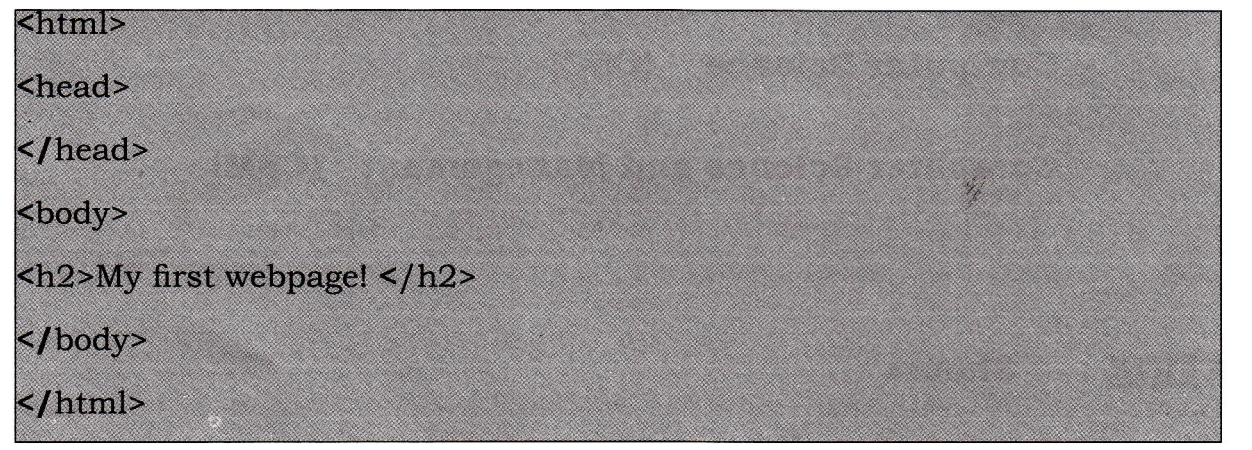

10. Give five (5) examples of SQL clauses?

# **SECTION II. ATTEMPT ANY THREE (3) QUESTIONS**

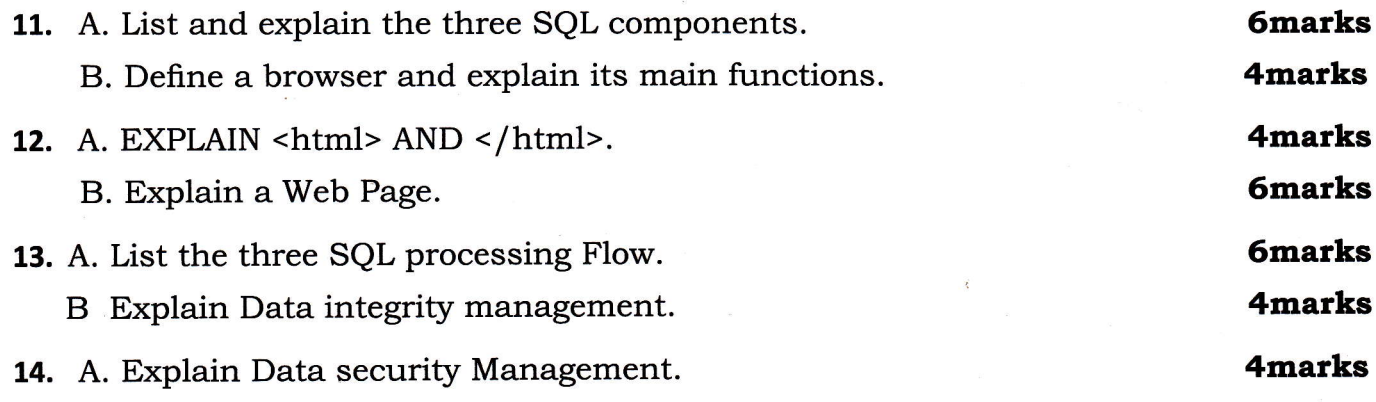

Page  $2$  of

**5marks** 

B. Differentiate DDL from DML in RDBMS.

C. Which of the following are useful to host a website to the internet?

i) FTP

ii) Webserver

iii) Mozilla

iv) Internet explorer

15. A) Write an SQL command to extract employees' details only for those whose education 1evel is equal to Master's degree from the table below. EMPLOYEE <sup>1</sup> 4marks

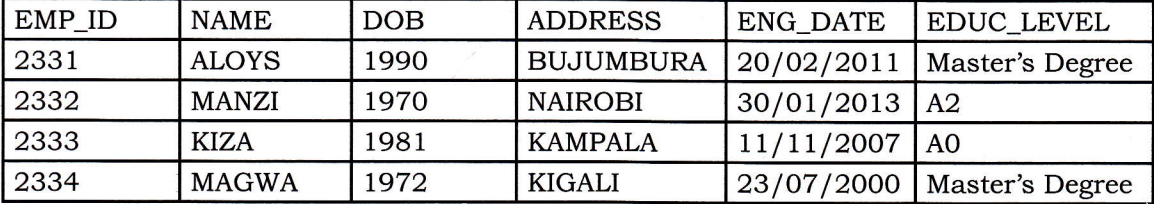

**B**) Write an HTML code to create and browse "Rwanda country of thousand hills" and insert a Green background color to your web page. 6marks

#### SECTION III. ATTEMPT ANY ONE (1) QUESTION

16. A) Write a SQL command to delete the table below.

EMPLOYEE <sup>1</sup>

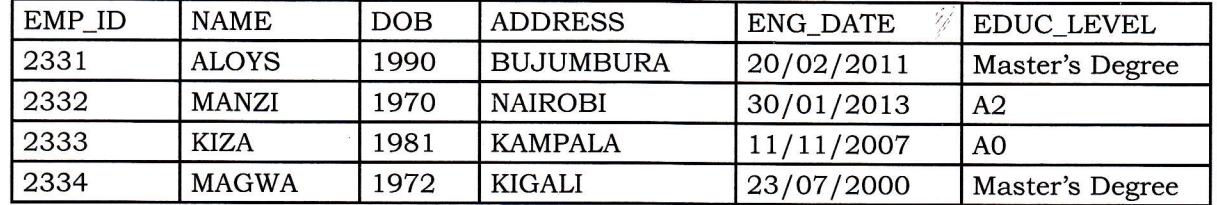

**B**) How do you make a picture as a background on your web pages?

C) Write a SQL command to retrieve all staffs with SAL=1250.

Smarks

5marks

Smarks

### Retrieve necessary rows from a table (selection)

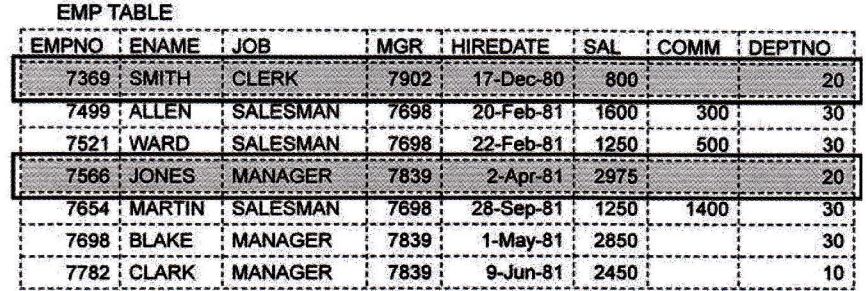

17. A. Discuss the 3 types of relationship between entities in RDBMS? B. Explain A WEB SERVER.

9marks 6marks

4marks

2marks